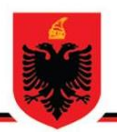

# **REPUBLIC OF ALBANIA NATIONAL AUTHORITY FOR ELECTRONIC CERTIFICATION AND CYBER SECURITY DIRECTORATE OF CYBER SECURITY ANALYSIS**

**Malware analysis "kurs trajnimi.zip"**

**Version: 1.0 Date: 30/11/2023**

# **Table of Contents**

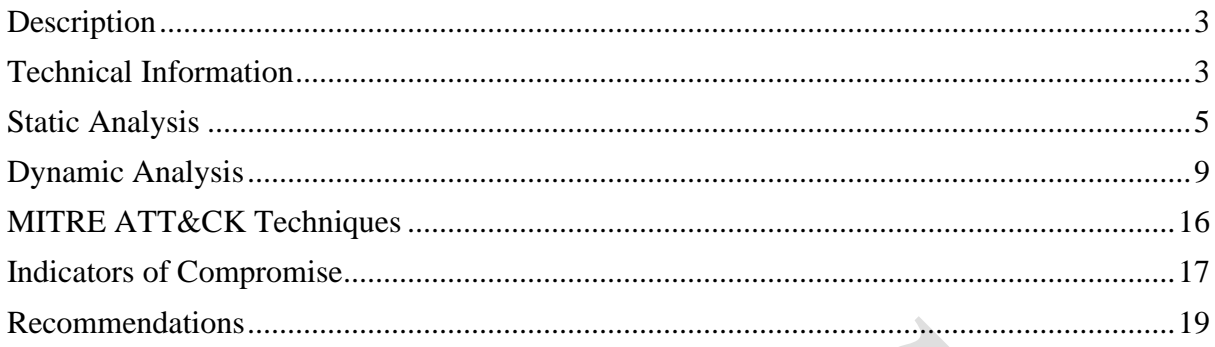

# **Table of Figures**

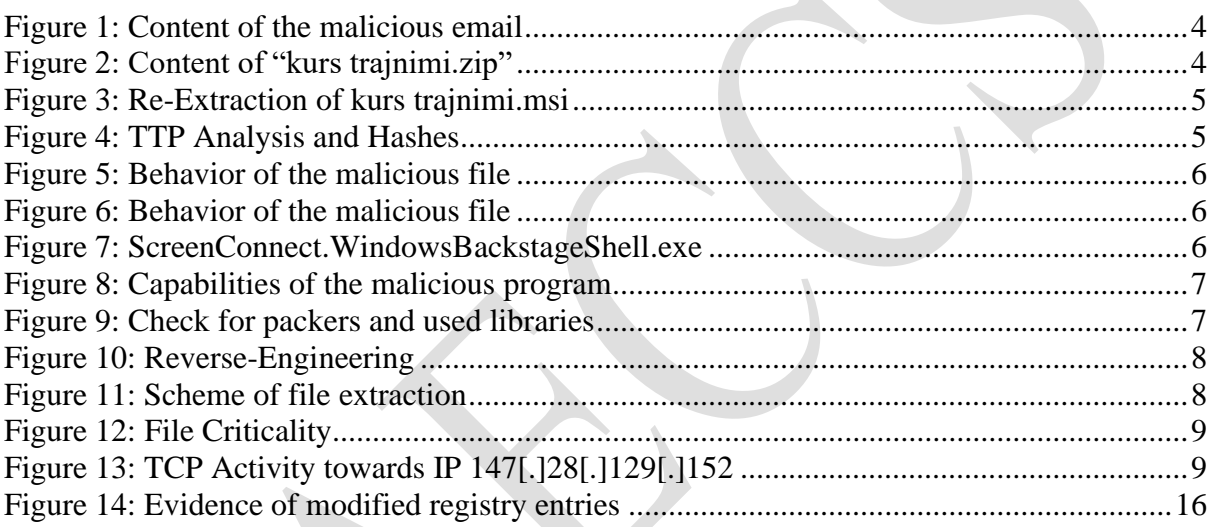

# <span id="page-2-0"></span>**Description**

A circulation of a phishing malware campaign has been detected, targeting various organizations including Albanian governmental entities. Initially, the attack presents as a regular email containing an archived file named 'kurs trajnimi.zip', which includes other malicious files. This situation suggests that this mail server may have been compromised due to the failure to apply the latest updates and patches: CVE-2023-36778 - Microsoft Exchange Server Remote Code Execution Vulnerability (CSS8.0).

## <span id="page-2-1"></span>**Technical Information**

During the analysis of the email content, a .zip document titled "kurs trajnimi.zip" was identified. Within this document resides the file "kurs trajnimi.msi", a Microsoft Software Installer executable file. The .msi format can be re-extracted to reveal other program components that it executes. Upon extraction, it was revealed that another file is created containing the suspicious program ScreenConnectWindowsClient.exe, along with corresponding DLLs used during execution, through which malicious actors can perform command and control (C2) operations.

**ScreenConnectWindowsClient.exe** is associated with the **ScreenConnect Client** software, which is typically found in the directory:

*C:\Users\UserX\AppData\Local\Apps\2.0\BXHROBX3.MPP\6PC59T4T.65R\scre..tion\_b15b 0581876c57b7\_0014.0002\_a88f6d08b1a47bf4*. *ScreenConnect*, now known as **ConnectWise Control**, is a program used for remote access, support, or meetings.

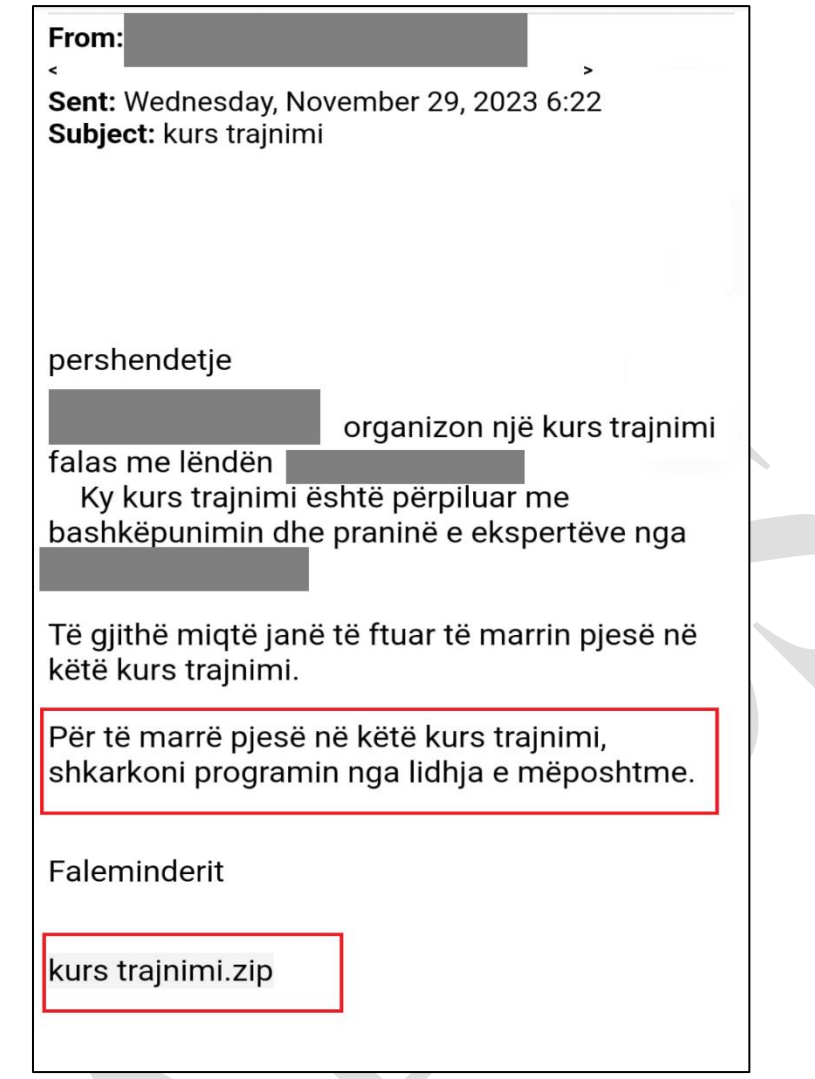

<span id="page-3-1"></span><span id="page-3-0"></span>*Figure 1: Content of the malicious email*

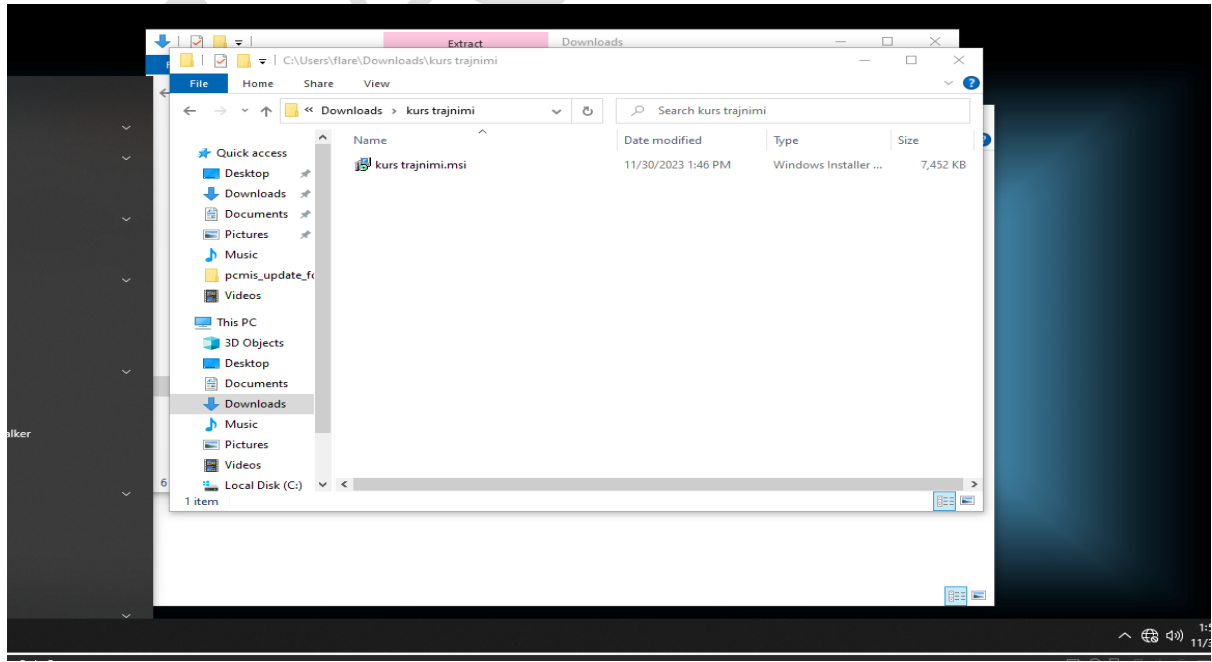

*Figure 2: Content of "kurs trajnimi.zip"*

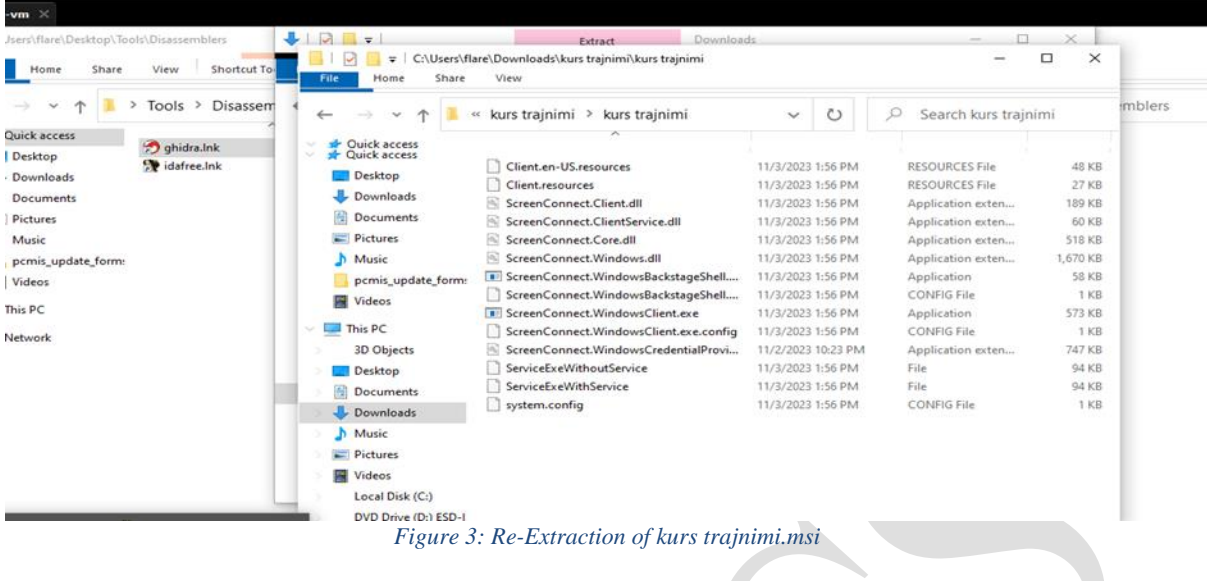

## <span id="page-4-1"></span><span id="page-4-0"></span>**Static Analysis**

After extracting the files, a static analysis of the program was conducted without executing it, observing what can be found within the content of "ScreenConnectWindowsClient.exe". The capabilities and techniques identified from the analysis are as follows:

| capa "C:\Users\                                       | \Downloads\kurs trajnimi\kurstrajnimi\ScreenConnect.WindowsClient.exe"                                                                                                    |  |
|-------------------------------------------------------|----------------------------------------------------------------------------------------------------|--|
| mdS<br>shai<br>sha256<br>os<br>format<br>arch<br>path | 19e093bc974d1ed6399f50b7fa3be1f8<br>11e0b01858dc2ed0d1b5854ebeb09a332a36ed93<br>ea38cff329692f6b4c8ade15970b742a9a8bb62a44f59227c510cb2882fa436f<br>windows<br>dotnet<br>1386<br>/Downloads/kurs trajnimi/kurstrajnimi/ScreenConnect.WindowsClient.exe<br>C:/Users/ |  |
| ATT&CK Tactic                                         | ATT&CK Technique                                                                                                    |  |
| COLLECTION                                            | Screen Capture T1113                                                                                                    |  |
| <b>DEFENSE EVASION</b>                                | Deobfuscate/Decode Files or Information T1140<br>Reflective Code Loading T1620<br>Virtualization/Sandbox Evasion::System Checks T1497.001                                                                                                    |  |
| <b>DISCOVERY</b>                                      | Application Window Discovery T1010<br>File and Directory Discovery T1083<br>Query Registry T1012<br>System Information Discovery T1082                                                                                                    |  |
| EXECUTION                                             | Windows Management Instrumentation T1047                                                                                                    |  |

<span id="page-4-2"></span>*Figure 4: TTP Analysis and Hashes*

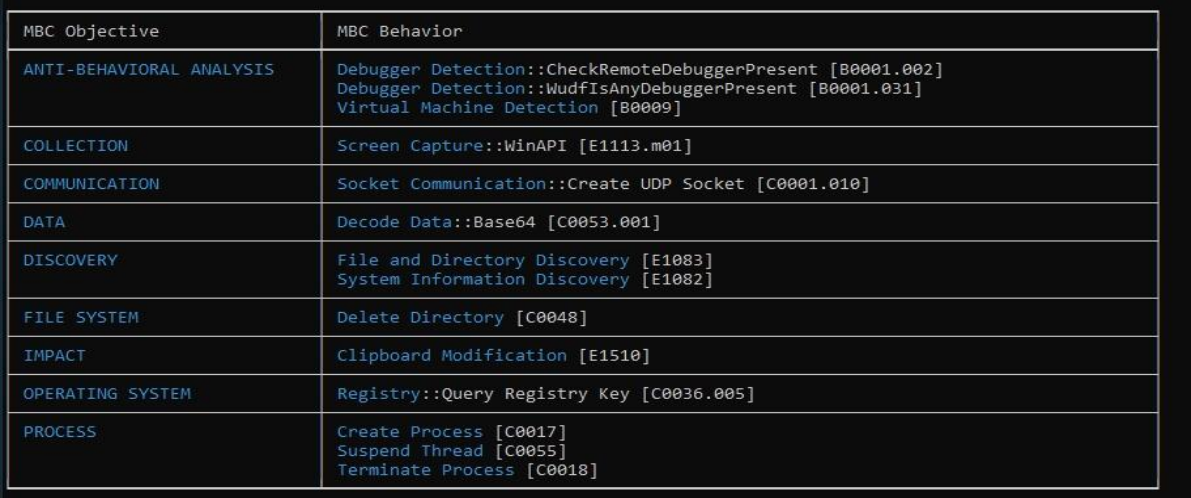

*Figure 5: Behavior of the malicious file*

<span id="page-5-0"></span>

| Capability                                                        | Namespace                                       |
|-------------------------------------------------------------------|-------------------------------------------------|
| check for debugger via API                                        | anti-analysis/anti-debugging/debugger-detection |
| reference anti-VM strings                                         | anti-analysis/anti-vm/vm-detection              |
| reference anti-VM strings targeting Parallels                     | anti-analysis/anti-vm/vm-detection              |
| save image in .NET (4 matches)                                    | collection                                      |
| capture screenshot                                                | collection/screenshot                           |
| manipulate network credentials in .NET (2 matches)                | communication/authentication                    |
| create UDP socket                                                 | communication/socket/udp/send                   |
| decode data using Base64 in .NET                                  | data-manipulation/encoding/base64               |
| find data using regex in .NET                                     | data-manipulation/regex                         |
| contains PDB path                                                 | executable/pe/pdb                               |
| write clipboard data                                              | host-interaction/clipboard                      |
| query environment variable (2 matches)                            | host-interaction/environment-variable           |
| get common file path                                              | host-interaction/file-system                    |
| delete directory (2 matches)                                      | host-interaction/file-system/delete             |
| check if directory exists (3 matches)                             | host-interaction/file-system/exists             |
| check if file exists                                              | host-interaction/file-system/exists             |
| display service notification message box                          | host-interaction/gui                            |
| enumerate gui resources (3 matches)                               | host-interaction/gui                            |
| get number of processors (2 matches)                              | host-interaction/hardware/cpu                   |
| allocate unmanaged memory in .NET (3 matches)                     | host-interaction/memory                         |
| manipulate unmanaged memory in .NET (39 matches)                  | host-interaction/memory                         |
| get hostname                                                      | host-interaction/os/hostname                    |
| create a process with modified I/O handles and window (4 matches) | host-interaction/process/create                 |
| create process on Windows (5 matches)                             | host-interaction/process/create                 |
| terminate process (2 matches)                                     | host-interaction/process/terminate              |
| query or enumerate registry key                                   | host-interaction/registry                       |
| suspend thread (6 matches)                                        | host-interaction/thread/suspend                 |
| access WMI data in .NET (2 matches)                               | host-interaction/wmi                            |
| load .NET assembly                                                | load-code/dotnet                                |
| unmanaged call (3 matches)                                        | runtime                                         |
| compiled to the .NET platform                                     | runtime/dotnet                                  |

*Figure 6: Behavior of the malicious file*

<span id="page-5-1"></span>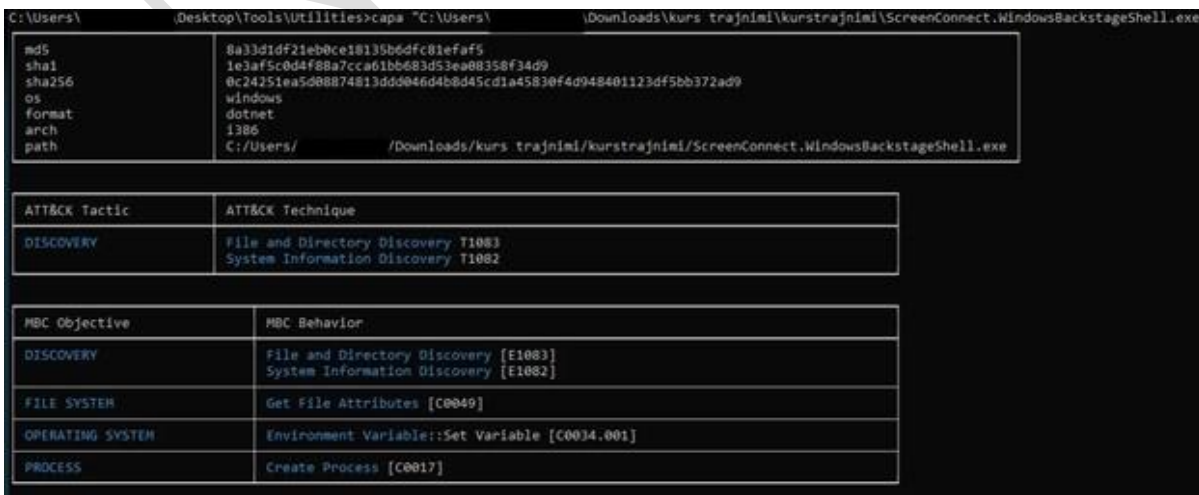

<span id="page-5-2"></span>*Figure 7: ScreenConnect.WindowsBackstageShell.exe*

| Capability                                            | Namespace                               |
|-------------------------------------------------------|-----------------------------------------|
| contains PDB path                                     | executable/pe/pdb                       |
| query environment variable                            | host-interaction/environment-variable   |
| set environment variable                              | host-interaction/environment-variable   |
| check if file exists (2 matches)                      | host-interaction/file-system/exists     |
| enumerate files on Windows (2 matches)                | host-interaction/file-system/files/list |
| get file attributes (2 matches)                       | host-interaction/file-system/meta       |
| allocate unmanaged memory in .NET                     | host-interaction/memory                 |
| manipulate unmanaged memory in .NET (5 matches)       | host-interaction/memory                 |
| create a process with modified I/O handles and window | host-interaction/process/create         |
| create process on Windows                             | host-interaction/process/create         |
| compiled to the .NET platform                         | runtime/dotnet                          |

*Figure 8: Capabilities of the malicious program*

<span id="page-6-0"></span>During the analysis, no packers for the program and the utilized libraries, which are from .NET, were detected.

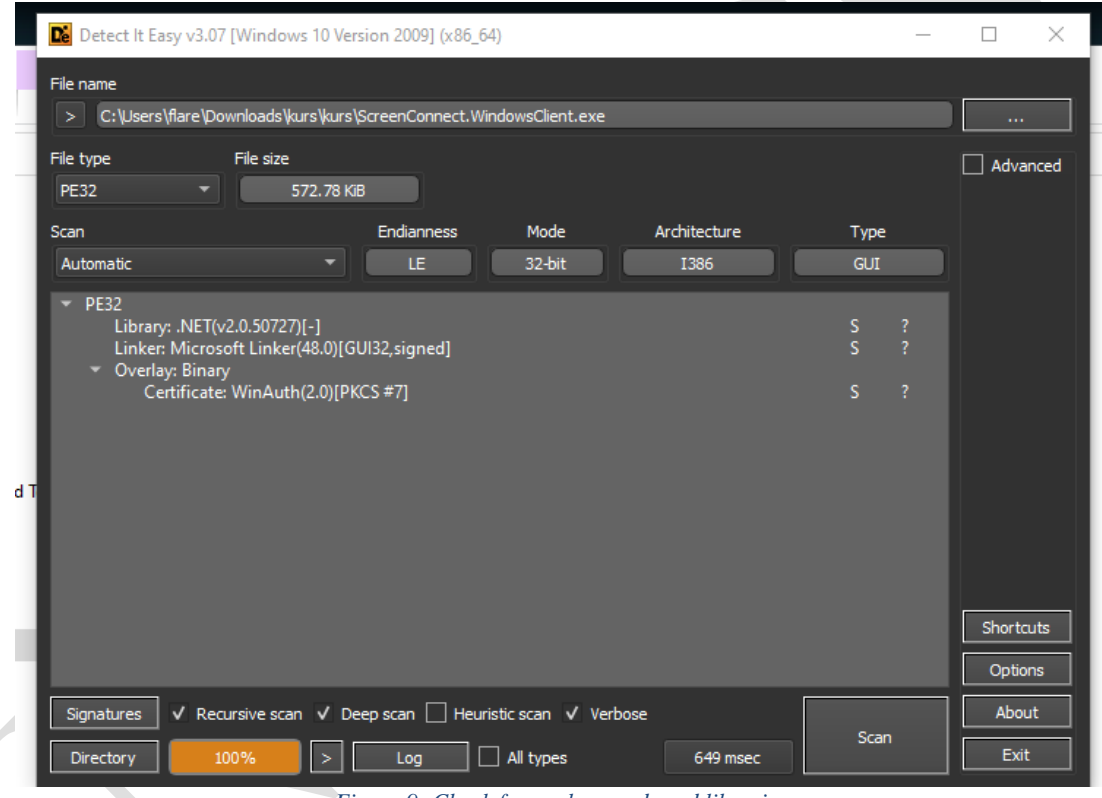

*Figure 9: Check for packers and used libraries*

<span id="page-6-1"></span>During the reverse-engineering phase, in the **entry()** function, it is noted that this function does not allow you to "jump" to the continuation of analyzing other methods that this malicious program has used. **We have a specific case of anti-analysis where further reverse examination cannot be performed.**

<span id="page-7-0"></span>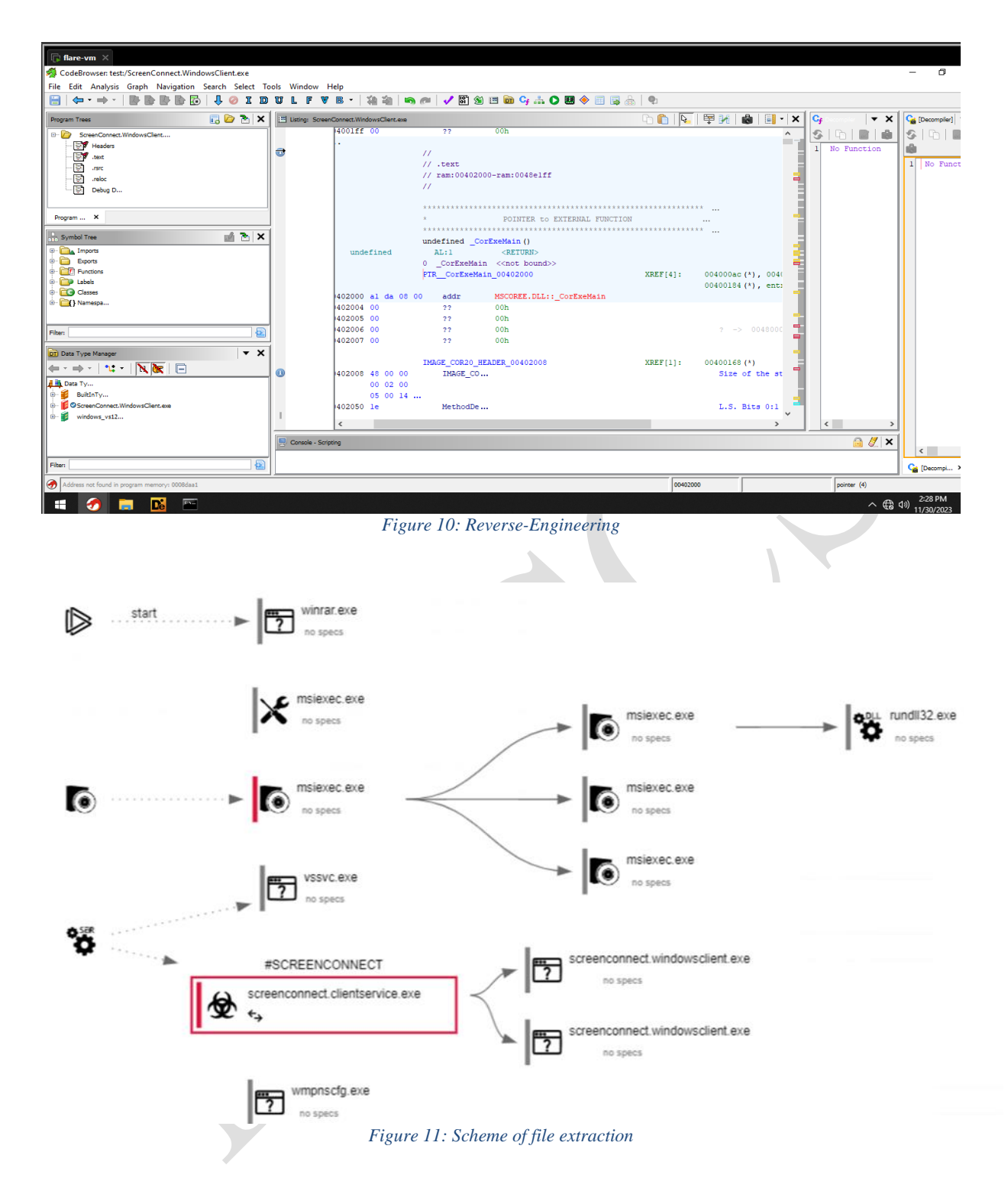

<span id="page-7-1"></span>During static analysis, it was noted that this file cannot be executed by users with normal rights (Users) but only with **SuperUser** or **Administrator** privileges.

# <span id="page-8-0"></span>**Dynamic Analysis**

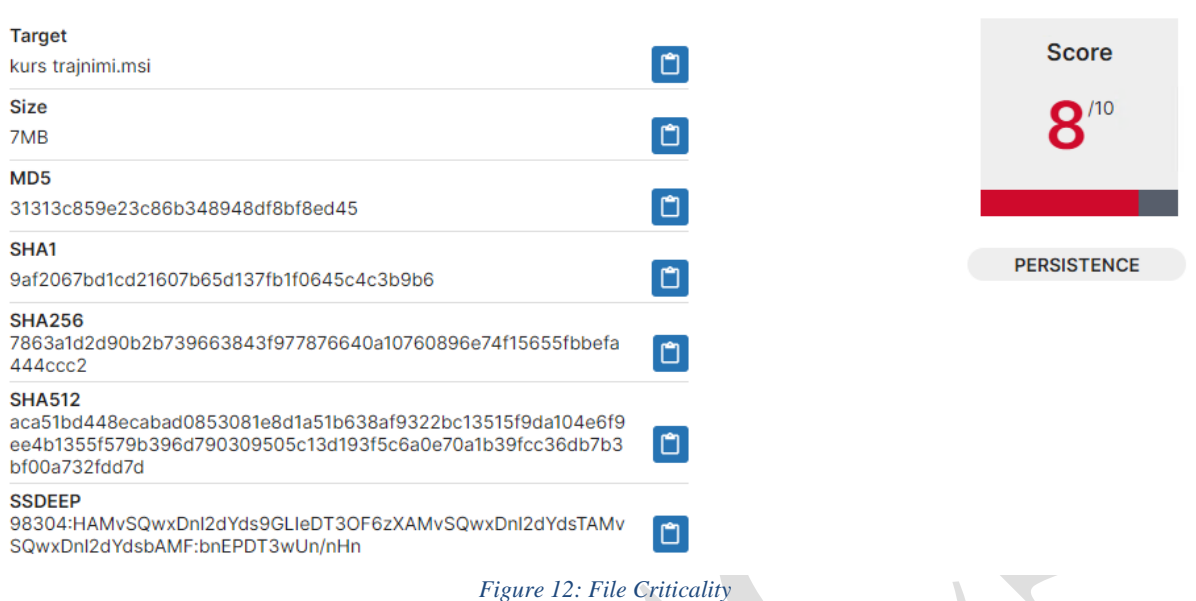

<span id="page-8-1"></span>From the dynamic analysis, initial activity towards the IP 147[.]28[.]129[.]152 was detected.

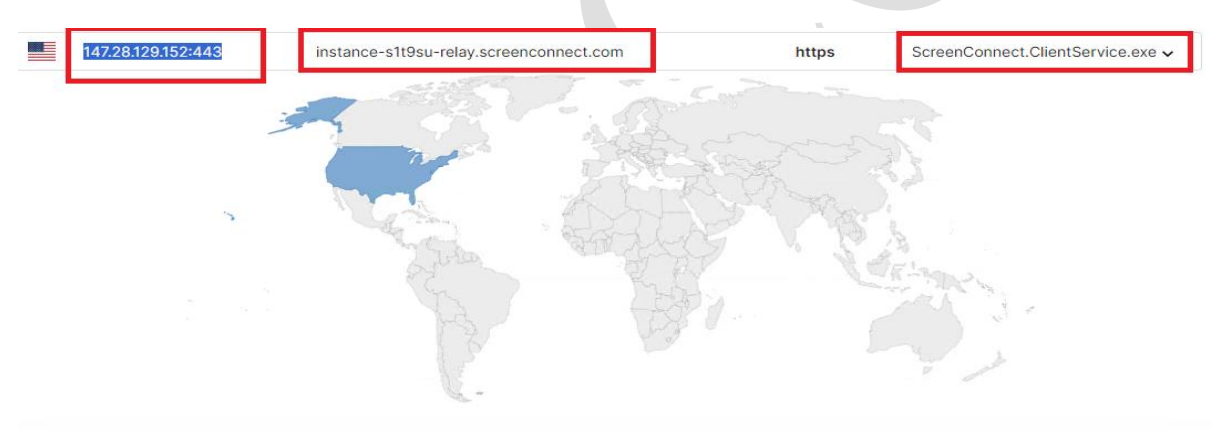

*Figure 13: TCP Activity towards IP 147[.]28[.]129[.]152*

<span id="page-8-2"></span>From the DNS resolutions, the following were identified:

*fp2e7a[.]wpc.2be4[.]phicdn[.]net fp2e7a[.]wpc[.]phicdn[.]net*

- *192[.]229[.]221[.]95*
- *147[.]28[.]129[.]152*

*DOMAIN: instance-s1t9su-relay[.]screenconnect[.]com server-nix94cc63a0-relay[.]screenconnect[.]com*

#### **Opened files and directories:**

*C:\Config.Msi*

*C:\Config.Msi\ C:\Config.Msi\486ef9.rbs C:\Config.Msi\MSI7487.tmp C:\Config.Msi\MSI7DD0.tmp C:\MSI86e6b.tmp C:\Program Files (x86)\ScreenConnect Client (d8713efd2a06052f)\ C:\Program Files (x86)\ScreenConnect Client (d8713efd2a06052f)\Bin\ C:\Program Files (x86)\ScreenConnect Client (d8713efd2a06052f)\Client.en-US.resources C:\Program Files (x86)\ScreenConnect Client (d8713efd2a06052f)\Client.resources C:\Program Files (x86)\ScreenConnect Client (d8713efd2a06052f)\ScreenConnect.Client.dll C:\Program Files (x86)\ScreenConnect Client (d8713efd2a06052f)\ScreenConnect.ClientService.dll C:\Program Files (x86)\ScreenConnect Client (d8713efd2a06052f)\ScreenConnect.ClientService.exe C:\Program Files (x86)\ScreenConnect Client (d8713efd2a06052f)\ScreenConnect.ClientService.exe.config C:\Program Files (x86)\ScreenConnect Client (d8713efd2a06052f)\ScreenConnect.Core.dll C:\Program Files (x86)\ScreenConnect Client (d8713efd2a06052f)\ScreenConnect.Windows.dll C:\Program Files (x86)\ScreenConnect Client (d8713efd2a06052f)\ScreenConnect.WindowsClient.exe C:\Program Files (x86)\ScreenConnect Client (d8713efd2a06052f)\ScreenConnect.WindowsCredentialProvider.dll C:\Program Files (x86)\ScreenConnect Client (d8713efd2a06052f)\system.config C:\ProgramData\Microsoft\Windows Defender\Platform\4.18.2102.4-0\MsMpLics.dll C:\ProgramData\Microsoft\Windows Defender\Platform\4.18.2102.4- 0\X86\MPCLIENT.DLL C:\ProgramData\Microsoft\Windows Defender\Platform\4.18.2102.4-0\X86\MpOav.dll C:\ProgramData\Microsoft\Windows Defender\Platform\4.18.2102.4-0\X86\MsMpLics.dll C:\Users\desktop.ini C:\Users\user\AppData\Local\Microsoft\CLR\_v2.0\_32\UsageLogs\unarchiver.exe.log C:\Users\user\AppData\Local\Microsoft\CLR\_v4.0\_32\UsageLogs\rundll32.exe.log C:\Users\user\AppData\Local\Microsoft\Windows\Caches C:\Users\user\AppData\Local\Microsoft\Windows\Caches\cversions.1.db C:\Users\user\AppData\Local\Microsoft\Windows\Caches\{AFBF9F1A-8EE8-4C77-AF34- C647E37CA0D9}.1.ver0x0000000000000031.db C:\Users\user\AppData\Local\Temp C:\Users\user\AppData\Local\Temp\ C:\Users\user\AppData\Local\Temp\MSI660E.tmp C:\Users\user\AppData\Local\Temp\MSI660E.tmp-C:\Users\user\AppData\Local\Temp\MSI660E.tmp-\ C:\Users\user\AppData\Local\Temp\MSI660E.tmp-\CustomAction.config C:\Users\user\AppData\Local\Temp\MSI660E.tmp- \Microsoft.Deployment.WindowsInstaller.dll C:\Users\user\AppData\Local\Temp\MSI660E.tmp-\ScreenConnect.Core.dll C:\Users\user\AppData\Local\Temp\MSI660E.tmp-\ScreenConnect.InstallerActions.dll C:\Users\user\AppData\Local\Temp\MSI660E.tmp-\ScreenConnect.Windows.dll C:\Users\user\AppData\Local\Temp\MSI660E.tmp.123.Manifest C:\Users\user\AppData\Local\Temp\MSI660E.tmp.124.Manifest C:\Users\user\AppData\Local\Temp\rpksgtvh.alz*

*C:\Users\user\AppData\Local\Temp\rpksgtvh.alz\ C:\Users\user\AppData\Local\Temp\rpksgtvh.alz\kurs trajnimi.msi C:\Users\user\AppData\Local\Temp\rpksgtvh.alz\kurs trajnimi.msi\ C:\Users\user\AppData\Local\Temp\unarchiver.log C:\Users\user\AppData\Roaming\Microsoft\CLR Security Config\v2.0.50727.312\security.config C:\Users\user\AppData\Roaming\Microsoft\CLR Security Config\v2.0.50727.312\security.config.cch C:\Users\user\AppData\Roaming\Microsoft\CLR Security Config\v2.0.50727.312\security.config.cch.3524.4741750 C:\Users\user\Contacts\desktop.ini C:\Users\user\Desktop\desktop.ini C:\Users\user\Desktop\kurs trajnimi.zip C:\Users\user\Documents\desktop.ini C:\Users\user\Downloads\desktop.ini C:\Users\user\Favorites\desktop.ini C:\Users\user\Links\desktop.ini C:\Users\user\Music\desktop.ini C:\Users\user\OneDrive\desktop.ini C:\Users\user\Pictures\desktop.ini C:\Users\user\Saved Games\desktop.ini C:\Users\user\Searches\desktop.ini C:\Users\user\Videos\desktop.ini C:\Windows\AppPatch\msimain.sdb C:\Windows\AppPatch\sysmain.sdb C:\Windows\Globalization\Sorting\sortdefault.nls C:\Windows\Installer\ C:\Windows\Installer\\$PatchCache\$\Managed\ C:\Windows\Installer\\$PatchCache\$\Managed\68AB67CA7DA7FFFFB744CAF070E41400\ CacheSize.txt C:\Windows\Installer\486ef8.msi C:\Windows\Installer\486efa.msi C:\Windows\Installer\MSI72EF.tmp C:\Windows\Installer\MSI731F.tmp C:\Windows\Installer\MSI76AB.tmp C:\Windows\Installer\SourceHash{03A032A7-2A84-2AD7-B4A0-AEBE4E89B85D} C:\Windows\Installer\inprogressinstallinfo.ipi C:\Windows\Installer\{03A032A7-2A84-2AD7-B4A0-AEBE4E89B85D}\DefaultIcon C:\Windows\Microsoft.NET\Framework64\ C:\Windows\Microsoft.NET\Framework64\v2.0.50727\clr.dll C:\Windows\Microsoft.NET\Framework64\v2.0.50727\mscorwks.dll C:\Windows\Microsoft.NET\Framework64\v4.0.30319\ C:\Windows\Microsoft.NET\Framework64\v4.0.30319\clr.dll C:\Windows\Microsoft.NET\Framework64\v4.0.30319\fusion.dll C:\Windows\Microsoft.NET\Framework64\v4.0.30319\mscoreei.dll C:\Windows\Microsoft.NET\Framework64\v4.0.30319\ngen.log C:\Windows\Microsoft.NET\Framework\ C:\Windows\Microsoft.NET\Framework\v1.0.3705\clr.dll C:\Windows\Microsoft.NET\Framework\v1.0.3705\mscorwks.dll C:\Windows\Microsoft.NET\Framework\v1.1.4322\clr.dll*

*C:\Windows\Microsoft.NET\Framework\v2.0.50727\CONFIG\machine.config C:\Windows\Microsoft.NET\Framework\v2.0.50727\clr.dll C:\Windows\Microsoft.NET\Framework\v2.0.50727\config\enterprisesec.config C:\Windows\Microsoft.NET\Framework\v2.0.50727\config\enterprisesec.config.cch C:\Windows\Microsoft.NET\Framework\v2.0.50727\config\enterprisesec.config.cch.3524.47 41734 C:\Windows\Microsoft.NET\Framework\v2.0.50727\config\machine.config C:\Windows\Microsoft.NET\Framework\v2.0.50727\config\security.config C:\Windows\Microsoft.NET\Framework\v2.0.50727\config\security.config.cch C:\Windows\Microsoft.NET\Framework\v2.0.50727\config\security.config.cch.3524.4741734 C:\Windows\Microsoft.NET\Framework\v2.0.50727\mscorjit.dll C:\Windows\Microsoft.NET\Framework\v2.0.50727\mscorwks.dll C:\Windows\Microsoft.NET\Framework\v4.0.30319\ C:\Windows\Microsoft.NET\Framework\v4.0.30319\Config\machine.config C:\Windows\Microsoft.NET\Framework\v4.0.30319\clr.dll C:\Windows\Microsoft.NET\Framework\v4.0.30319\clrjit.dll C:\Windows\Microsoft.NET\Framework\v4.0.30319\config\machine.config*

*C:\Windows\Microsoft.NET\Framework\v4.0.30319\fusion.dll*

*C:\Windows\Microsoft.NET\Framework\v1.1.4322\mscorwks.dll*

*C:\Windows\Microsoft.NET\Framework\v4.0.30319\mscoreei.dll*

*C:\Windows\Microsoft.NET\Framework\v4.0.30319\mscorrc.dll*

*C:\Windows\Microsoft.Net\assembly\GAC\_MSIL\System.Drawing\v4.0\_4.0.0.0\_\_b03f5f7f11d 50a3a\System.Drawing.dll*

*C:\Windows\Microsoft.Net\assembly\GAC\_MSIL\System.Security\v4.0\_4.0.0.0\_\_b03f5f7f11d 50a3a\System.Security.dll*

*C:\Windows\Microsoft.Net\assembly\GAC\_MSIL\System.Windows.Forms\v4.0\_4.0.0.0\_\_b77 a5c561934e089\System.Windows.Forms.dll*

*C:\Windows\SYSTEM32\AcLayers.DLL*

*C:\Windows\SYSTEM32\IPHLPAPI.DLL*

*C:\Windows\SYSTEM32\PROPSYS.dll*

*C:\Windows\SYSTEM32\SspiCli.dll*

*C:\Windows\SYSTEM32\VCRUNTIME140\_CLR0400.dll*

*C:\Windows\SYSTEM32\VERSION.dll*

*C:\Windows\SYSTEM32\WINSPOOL.DRV*

*C:\Windows\SYSTEM32\apphelp.dll*

*C:\Windows\SYSTEM32\bcrypt.dll*

*C:\Windows\SYSTEM32\ntdll.dll*

*C:\Windows\SYSTEM32\ntmarta.dll*

*C:\Windows\SYSTEM32\ole32.dll*

*C:\Windows\SYSTEM32\sfc.dll*

*C:\Windows\SYSTEM32\sfc\_os.DLL*

*C:\Windows\SYSTEM32\ucrtbase\_clr0400.dll*

*C:\Windows\SysWOW64\*

*C:\Windows\SysWOW64\7z.dll*

*C:\Windows\SysWOW64\ADVAPI32.dll*

*C:\Windows\SysWOW64\AcLayers.DLL*

*C:\Windows\SysWOW64\AppLocker\MDM*

*C:\Windows\SysWOW64\CLDAPI.dll*

*C:\Windows\SysWOW64\CRYPT32.dll*

*C:\Windows\SysWOW64\CRYPTBASE.dll*

*C:\Windows\SysWOW64\CRYPTSP.dll C:\Windows\SysWOW64\Cabinet.dll C:\Windows\SysWOW64\Codecs\ C:\Windows\SysWOW64\CoreMessaging.dll C:\Windows\SysWOW64\CoreUIComponents.dll C:\Windows\SysWOW64\DNSAPI.dll C:\Windows\SysWOW64\DPAPI.dll C:\Windows\SysWOW64\FLTLIB.DLL C:\Windows\SysWOW64\Formats\ C:\Windows\SysWOW64\GDI32.dll C:\Windows\SysWOW64\IMM32.DLL C:\Windows\SysWOW64\IPHLPAPI.DLL C:\Windows\SysWOW64\KERNEL32.DLL C:\Windows\SysWOW64\KERNEL32.dll C:\Windows\SysWOW64\KERNELBASE.dll C:\Windows\SysWOW64\MPR.dll C:\Windows\SysWOW64\MSASN1.dll C:\Windows\SysWOW64\MSCOREE.DLL C:\Windows\SysWOW64\MSCTF.dll C:\Windows\SysWOW64\MsMpLics.dll C:\Windows\SysWOW64\MsiExec.exe C:\Windows\SysWOW64\MsiHnd.dll C:\Windows\SysWOW64\MsiMsg.dll C:\Windows\SysWOW64\MsiWerCrashmetadata-41 C:\Windows\SysWOW64\NETAPI32.DLL C:\Windows\SysWOW64\NETUTILS.DLL C:\Windows\SysWOW64\NSI.dll C:\Windows\SysWOW64\OLEAUT32.dll C:\Windows\SysWOW64\PCACLI.DLL C:\Windows\SysWOW64\PROPSYS.dll C:\Windows\SysWOW64\RPCRT4.dll C:\Windows\SysWOW64\SAMCLI.DLL C:\Windows\SysWOW64\SAMLIB.dll C:\Windows\SysWOW64\SETUPAPI.dll C:\Windows\SysWOW64\SHELL32.dll C:\Windows\SysWOW64\SHLWAPI.dll C:\Windows\SysWOW64\SspiCli.dll C:\Windows\SysWOW64\TextInputFramework.dll C:\Windows\SysWOW64\USER32.dll C:\Windows\SysWOW64\USERENV.dll C:\Windows\SysWOW64\VCRUNTIME140\_CLR0400.dll C:\Windows\SysWOW64\VERSION.DLL C:\Windows\SysWOW64\VERSION.dll C:\Windows\SysWOW64\WINNSI.DLL C:\Windows\SysWOW64\WINSPOOL.DRV C:\Windows\SysWOW64\WINSTA.dll C:\Windows\SysWOW64\WINTRUST.dll C:\Windows\SysWOW64\WKSCLI.DLL C:\Windows\SysWOW64\WLDP.DLL C:\Windows\SysWOW64\WinTypes.dll*

*C:\Windows\SysWOW64\Windows.StateRepositoryPS.dll C:\Windows\SysWOW64\advapi32.dll C:\Windows\SysWOW64\af-ZA\sxs.DLL.mui C:\Windows\SysWOW64\am-ET\sxs.DLL.mui C:\Windows\SysWOW64\amsi.dll C:\Windows\SysWOW64\apphelp.dll C:\Windows\SysWOW64\ar-SA\sxs.DLL.mui C:\Windows\SysWOW64\as-IN\sxs.DLL.mui C:\Windows\SysWOW64\az-Latn-AZ\sxs.DLL.mui C:\Windows\SysWOW64\bcrypt.dll C:\Windows\SysWOW64\bcryptPrimitives.dll C:\Windows\SysWOW64\be-BY\sxs.DLL.mui C:\Windows\SysWOW64\bg-BG\sxs.DLL.mui C:\Windows\SysWOW64\bn-BD\sxs.DLL.mui C:\Windows\SysWOW64\bn-IN\sxs.DLL.mui C:\Windows\SysWOW64\bs-Latn-BA\sxs.DLL.mui*

#### **Deployed and installed files:**

*C:\Program Files (x86)\ScreenConnect Client (d8713efd2a06052f)\ScreenConnect.Client.dll C:\Program Files (x86)\ScreenConnect Client (d8713efd2a06052f)\ScreenConnect.ClientService.dll C:\Program Files (x86)\ScreenConnect Client (d8713efd2a06052f)\ScreenConnect.ClientService.exe C:\Program Files (x86)\ScreenConnect Client (d8713efd2a06052f)\ScreenConnect.Core.dll C:\Program Files (x86)\ScreenConnect Client (d8713efd2a06052f)\ScreenConnect.Windows.dll C:\Program Files (x86)\ScreenConnect Client (d8713efd2a06052f)\ScreenConnect.WindowsBackstageShell.exe C:\Program Files (x86)\ScreenConnect Client (d8713efd2a06052f)\ScreenConnect.WindowsBackstageShell.exe.config C:\Program Files (x86)\ScreenConnect Client (d8713efd2a06052f)\ScreenConnect.WindowsClient.exe C:\Program Files (x86)\ScreenConnect Client (d8713efd2a06052f)\ScreenConnect.WindowsClient.exe.config C:\Program Files (x86)\ScreenConnect Client (d8713efd2a06052f)\ScreenConnect.WindowsCredentialProvider.dll C:\Program Files (x86)\ScreenConnect Client (d8713efd2a06052f)\system.config C:\Users\user\AppData\Local\Microsoft\CLR\_v4.0\_32\UsageLogs\rundll32.exe.log C:\Users\user\AppData\Local\Temp\MSI660E.tmp C:\Users\user\AppData\Local\Temp\MSI660E.tmp-\CustomAction.config C:\Users\user\AppData\Local\Temp\MSI660E.tmp-\Microsoft.Deployment.WindowsInstaller.dll C:\Users\user\AppData\Local\Temp\MSI660E.tmp-\ScreenConnect.Core.dll C:\Users\user\AppData\Local\Temp\MSI660E.tmp-\ScreenConnect.InstallerActions.dll C:\Users\user\AppData\Local\Temp\MSI660E.tmp-\ScreenConnect.Windows.dll C:\Users\user\AppData\Local\Temp\rpksgtvh.alz\kurs trajnimi.msi C:\Users\user\AppData\Local\Temp\unarchiver.log C:\Windows\Installer\486ef8.msi C:\Windows\Installer\486efa.msi C:\Windows\Installer\MSI731F.tmp C:\Windows\Installer\MSI76AB.tmp C:\Windows\Microsoft.NET\Framework64\v4.0.30319\ngen.log C:\Windows\SysWOW64\config\systemprofile\AppData\Local\ScreenConnect Client (d8713efd2a06052f)\trnzgwox.newcfg C:\Windows\SysWOW64\config\systemprofile\AppData\Local\ScreenConnect Client (d8713efd2a06052f)\user.config (copy) C:\Windows\System32\config\systemprofile\AppData\Local\Microsoft\CLR\_v4.0\UsageLogs\ScreenConnect.WindowsClient.*

```
exe.log
```
#### **Created processes:**

*C:\Program Files (x86)\ScreenConnect Client (d8713efd2a06052f)\ScreenConnect.ClientService.exe"* 

*"?e=Access&y=Guest&h=instance-s1t9su-relay.screenconnect.com&p=443&s=3503ed21-e6bd-4713-b058- 8599b4afe97d&k=BgIAAACkAABSU0ExAAgAAAEAAQAZhsU%2bP4UE5AtDTMSFWho25Rl9VjYF8BVBXNwYvU7ugYYw P08h0Z%2fmsf3hdTZqjWU0kI2j8SYjcPTHlmm1DVR4w%2bCnc6S9OaDbDbVnmTAZb4aLnlE0C%2bxZGL%2fgLPE0QdK 9YGD5fWjCXXAGAq8z6%2fnmyvLLDh70j0hHGeffkk6HXpjl9E61RXxiCCy3wJleuhdWVSz2TYOAsya%2fs6TEOncLxRX5dV sIpVQHwe%2bApMXuapOWQ1kSv%2bZ0liWHcxZnDeQOpXfTGKLGsTXT3yFLz2B3W33laNnlW%2fpN5y3LSz9plPy4pGc wqi%2bgQpv6KqQ%2b4n55foFDpc6%2fFyuAI8vGWA2l&c=Government&c=Gov.al&c=IT&c=PC&c=&c=&c=&c= C:\Program Files (x86)\ScreenConnect Client (d8713efd2a06052f)\ScreenConnect.WindowsClient.exe" "RunRole" "7918cf57-60d0-4ad0-9b45-80741e7f066d" "System*

*C:\Program Files (x86)\ScreenConnect Client (d8713efd2a06052f)\ScreenConnect.WindowsClient.exe" "RunRole" "c07cbbc1-b8a2-4812-a6ef-62cf6eb0fc02" "User*

*C:\Windows\SysWOW64\7za.exe C:\Windows\System32\7za.exe" x -pinfected -y -*

*o"C:\Users\user\AppData\Local\Temp\rpksgtvh.alz" "C:\Users\user\Desktop\kurs trajnimi.zip*

*C:\Windows\SysWOW64\cmd.exe cmd.exe" /C "C:\Users\user\AppData\Local\Temp\rpksgtvh.alz\kurs trajnimi.msi*

*C:\Windows\SysWOW64\msiexec.exe "C:\Windows\System32\msiexec.exe" /i* 

*"C:\Users\user\AppData\Local\Temp\rpksgtvh.alz\kurs trajnimi.msi"*

*C:\Windows\SysWOW64\msiexec.exe C:\Windows\syswow64\MsiExec.exe -Embedding* 

*8A59FB1422495244915A937F7AF91135 C*

*C:\Windows\SysWOW64\msiexec.exe C:\Windows\syswow64\MsiExec.exe -Embedding* 

*8F60384BFA9A24CDAD18CB2875A12F74 E Global\MSI0000*

*C:\Windows\SysWOW64\msiexec.exe C:\Windows\syswow64\MsiExec.exe -Embedding* 

*98907388EA02D3CC31EA9819ED66BA80*

*C:\Windows\SysWOW64\rundll32.exe rundll32.exe* 

*"C:\Users\user\AppData\Local\Temp\MSI660E.tmp",zzzzInvokeManagedCustomActionOutOfProc SfxCA\_4744984 1* 

*ScreenConnect.InstallerActions!ScreenConnect.ClientInstallerActions.FixupServiceArguments*

*C:\Windows\SysWOW64\unarchiver.exe" "C:\Users\user\Desktop\kurs trajnimi.zip*

*C:\Windows\System32\conhost.exe C:\Windows\system32\conhost.exe 0xffffffff -ForceV1*

*C:\Windows\System32\msiexec.exe C:\Windows\system32\msiexec.exe /V*

#### **Terminated processes:**

*C:\Windows\SysWOW64\7za.exe*

*C:\Windows\SysWOW64\cmd.exe*

*C:\Windows\SysWOW64\msiexec.exe*

*C:\Windows\SysWOW64\rundll32.exe*

*C:\Windows\SysWOW64\unarchiver.exe*

#### **List of active processes:**

*3524 - C:\Windows\SysWOW64\unarchiver.exe" "C:\Users\user\Desktop\kurs trajnimi.zip 6380 - C:\Windows\System32\conhost.exe C:\Windows\system32\conhost.exe 0xffffffff -ForceV1 6584 - C:\Windows\SysWOW64\7za.exe C:\Windows\System32\7za.exe" x -pinfected -y o"C:\Users\user\AppData\Local\Temp\rpksgtvh.alz" "C:\Users\user\Desktop\kurs trajnimi.zip 6588 - C:\Windows\SysWOW64\cmd.exe cmd.exe" /C "C:\Users\user\AppData\Local\Temp\rpksgtvh.alz\kurs trajnimi.msi 7156 - C:\Windows\System32\conhost.exe C:\Windows\system32\conhost.exe 0xffffffff -ForceV1 7184 - C:\Windows\SysWOW64\msiexec.exe "C:\Windows\System32\msiexec.exe" /i "C:\Users\user\AppData\Local\Temp\rpksgtvh.alz\kurs trajnimi.msi" 7264 - C:\Windows\System32\msiexec.exe C:\Windows\system32\msiexec.exe /V 7320 - C:\Windows\SysWOW64\msiexec.exe C:\Windows\syswow64\MsiExec.exe -Embedding 8A59FB1422495244915A937F7AF91135 C 7364 - C:\Windows\SysWOW64\rundll32.exe rundll32.exe "C:\Users\user\AppData\Local\Temp\MSI660E.tmp",zzzzInvokeManagedCustomActionOutOfProc SfxCA\_4744984 1 ScreenConnect.InstallerActions!ScreenConnect.ClientInstallerActions.FixupServiceArguments 7420 - C:\Windows\SysWOW64\msiexec.exe C:\Windows\syswow64\MsiExec.exe -Embedding 98907388EA02D3CC31EA9819ED66BA80 7468 - C:\Windows\SysWOW64\msiexec.exe C:\Windows\syswow64\MsiExec.exe -Embedding 8F60384BFA9A24CDAD18CB2875A12F74 E Global\MSI0000 7508 - C:\Program Files (x86)\ScreenConnect Client (d8713efd2a06052f)\ScreenConnect.ClientService.exe" "?e=Access&y=Guest&h=instance-s1t9su-relay.screenconnect.com&p=443&s=3503ed21-e6bd-4713-b058- 8599b4afe97d&k=BgIAAACkAABSU0ExAAgAAAEAAQAZhsU%2bP4UE5AtDTMSFWho25Rl9VjYF8BVBXNwYvU7ugYYw P08h0Z%2fmsf3hdTZqjWU0kI2j8SYjcPTHlmm1DVR4w%2bCnc6S9OaDbDbVnmTAZb4aLnlE0C%2bxZGL%2fgLPE0QdK 9YGD5fWjCXXAGAq8z6%2fnmyvLLDh70j0hHGeffkk6HXpjl9E61RXxiCCy3wJleuhdWVSz2TYOAsya%2fs6TEOncLxRX5dV sIpVQHwe%2bApMXuapOWQ1kSv%2bZ0liWHcxZnDeQOpXfTGKLGsTXT3yFLz2B3W33laNnlW%2fpN5y3LSz9plPy4pGc wqi%2bgQpv6KqQ%2b4n55foFDpc6%2fFyuAI8vGWA2l&c=Government&c=Gov.al&c=IT&c=PC&c=&c=&c=&c= 7612 - C:\Program Files (x86)\ScreenConnect Client (d8713efd2a06052f)\ScreenConnect.WindowsClient.exe" "RunRole" "c07cbbc1-b8a2-4812-a6ef-62cf6eb0fc02" "User*

*7732 - C:\Program Files (x86)\ScreenConnect Client (d8713efd2a06052f)\ScreenConnect.WindowsClient.exe" "RunRole" "7918cf57-60d0-4ad0-9b45-80741e7f066d" "System*

#### **From the analysis of the logs, it was observed:**

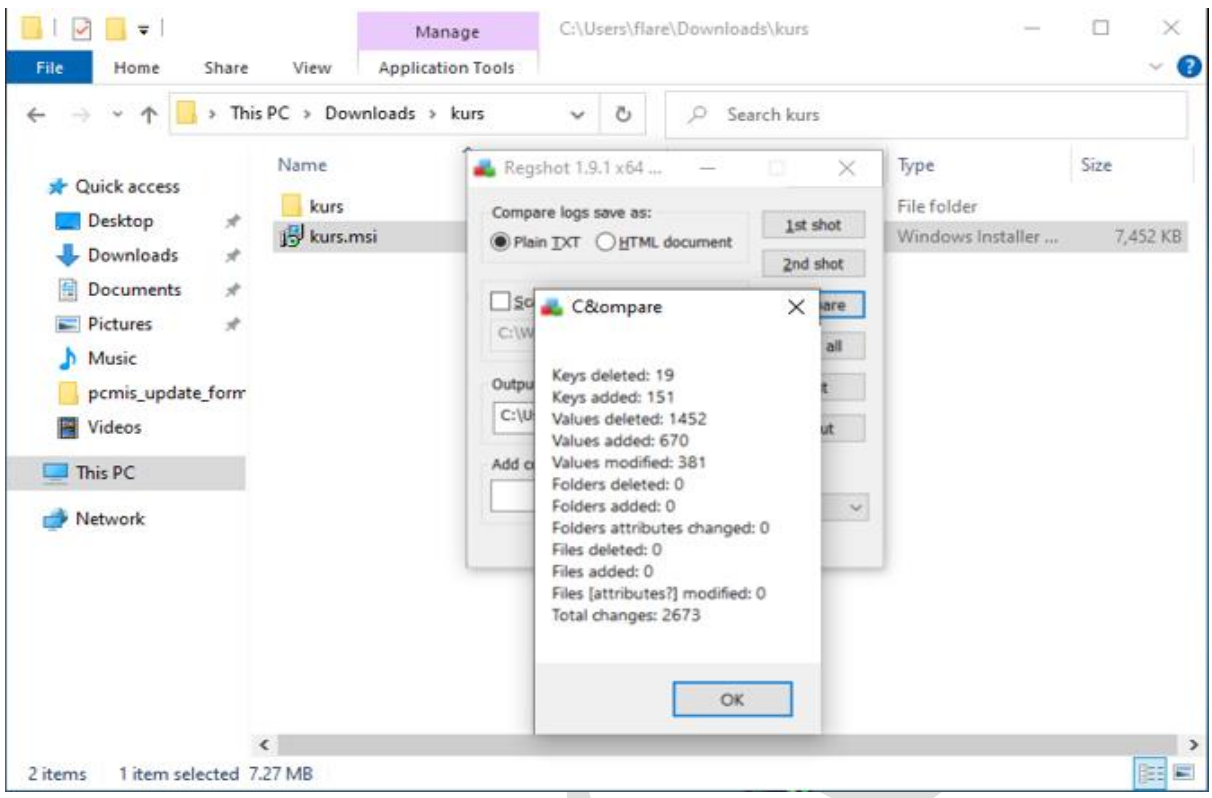

*Figure 14: Evidence of modified registry entries*

# <span id="page-15-1"></span><span id="page-15-0"></span>**MITRE ATT&CK Techniques**

#### **Initial Access - TA0001**

T1091: Replication Through Removable Media

#### **Execution - TA0002**

T1047: Windows Management Instrumentation T1053: Scheduled Task/Job T1059: Command and Scripting Interpreter T1106: Native API

#### **Persistence - TA0003**

T1053: Scheduled Task/Job T1542.003: Bootkit T1543.003: Windows Service T1574.002: DLL Side-Loading

#### **Privilege Escalation - TA0004**

T1053: Scheduled Task/Job T1055: Process Injection T1543.003: Windows Service T1574.002: DLL Side-Loading

#### **Defense Evasion - TA0005**

T1036: Masquerading T1055: Process Injection T1070.004: File Deletion T1070.006: Timestomp T1218.011: Rundll32 T1497: Virtualization/Sandbox Evasion T1542.003: Bootkit T1562.001: Disable or Modify Tools T1564.002: Hidden Users T1574.002: DLL Side-Loading

#### **Credential Access - TA0006**

T1056: Input Capture

#### **Discovery - TA0007**

T1018: Remote System Discovery T1057: Process Discovery T1082: System Information Discovery T1083: File and Directory Discovery T1120: Peripheral Device Discovery T1497: Virtualization/Sandbox Evasion T1518.001: Security Software Discovery

#### **Lateral Movement - TA0008**

T1091: Replication Through Removable Media

#### **Collection - TA0009**

T1056: Input Capture

#### **Command and Control - TA0011**

T1071: Application Layer Protocol T1095: Non-Application Layer Protocol T1573: Encrypted Channel

## <span id="page-16-0"></span>**Indicators of Compromise**

HASHES: **ScreenConnect.Client.dll** SHA256 04A6BA13D7F014C6650A05C55F7FEF2D465903AB900BC37A2A28F4BF08A658C0

#### **ScreenConnect.ClientService.dll** SHA256 083EB9B90E04E39514C50E296593C3652F05CF3FE3BA41CB7ADEED82930E4DDF

#### **ScreenConnect.Core.dll**

SHA256 AFFB342D2DCE754B4DDBEEB4ED344806FDA531D68346DF12629B7BD8C0FA753C

### **ScreenConnect.Windows.dll**

SHA256 F8C648E09FB42F145B581ED80B2A0C88E9F18041EFD03AD3187A6229F17A14B8

#### **ScreenConnect.WindowsBackstageShell.exe**

SHA256 0C24251EA5D08874813DDD046D4B8D45CD1A45830F4D948401123DF5BB372AD9

## **ScreenConnect.WindowsBackstageShell.exe.config**

SHA256 87C640D3184C17D3B446A72D5F13D643A774B4ECC7AFBEDFD4E8DA7795EA8077

#### **ScreenConnect.WindowsClient.exe** SHA256

EA38CFF329692F6B4C8ADE15970B742A9A8BB62A44F59227C510CB2882FA436F

## **ScreenConnect.WindowsClient.exe.config**

SHA256 87C640D3184C17D3B446A72D5F13D643A774B4ECC7AFBEDFD4E8DA7795EA8077

## **ScreenConnect.WindowsCredentialProvider.dll**

SHA256 62B405F32A43DA0C8E8ED14A58EC7B9B4422B154BFD4AED4F9BE5DE0BC6EB5E8

# **ServiceExeWithoutService** SHA256

BCAA3D8DCBA6BA08BF20077EADD0B31F58A1334B7B9C629E475694C4EEAFD924

## **ServiceExeWithService**

SHA256 BCAA3D8DCBA6BA08BF20077EADD0B31F58A1334B7B9C629E475694C4EEAFD924

#### **system.config**

SHA256

# BF61FDBDC3DB66C762CCA24D0E06A533063B1912DBD6A83807457BD37E65BEFD

## **Kurs trajnimi.zip**

**MD5:** [ee8deccb67551d1ae4d2a0a11072d129] **SHA1:** [058a250ca155bfe571ca51cce218727d2ea873bf] **SHA256:** [d53c71db8d714a194ca40720a007557b354056ed0d88110b293b4469944b4bd6]

#### **Kurs tranimi.msi MD5**: 31313c859e23c86b348948df8bf8ed45 **SHA256:** 7863a1d2d90b2b739663843f977876640a10760896e74f15655fbbefa444ccc2 **URL, IP, Domains:** instance-s1t9su-relay[.]screenconnect[.]com 147[.]28[.]129[.]152 224[.]0[.]0[.]252 192[.]229[.]221[.]95

## <span id="page-18-0"></span>**Recommendations**

AKCESK recommends:

- Blocking of IoCs (Indicators of Compromise).
- Checking directories for malicious files.
- Updating antivirus systems and continuous monitoring of endpoint devices.
- Ongoing monitoring of network traffic.
- If your organization is using certain types of software and devices that are vulnerable to common vulnerabilities and exposures (CVEs), ensure that these vulnerabilities are patched.
- Monitor for large amounts of data (i.e., several GB) being transferred from a Microsoft Exchange server.
- Check for host-based indicators, including webshells on your network.
- Maintain and test an incident response plan.
- Proper configuration of network devices facing the internet.
- Avoid exposing management interfaces on the internet.
- Disable unused or unnecessary network ports and protocols.
- Disable network services and devices that are no longer in use.
- Adopt the principle and architecture of Zero-Trust.
- Implement phishing-resistant multi-factor authentication (MFA) for all users and VPN connections. Limit access to trusted devices and users on networks.
- Continuously identify exposures on attack surfaces that may allow network-based attacks, including unpatched vulnerabilities, misconfigurations, and exposed network ports.
- Prioritize vulnerabilities according to their potential risk, starting with those most directly linked to Ransomware by APT groups, or those with a high impact.
- Use Microsoft's Suite (SysInternals) and Wireshark to enable comprehensive analysis of processes and illegitimate network traffic.